# **VALIDACIÓN DEL CÓDIGO PETSC-FEM EN FENÓMENOS CONVECTIVOS<sup>A</sup>**

## **Por Alejandro FERREIRO Norberto NIGRO Lisandro DALCIN Mario STORTI**

#### **Resumen**

La transferencia de calor por convección está asociada a fenómenos fluidodinámicos, estudiados en múltiples aplicaciones de interés científico e industrial. Tales fenómenos presentan una amplia diversidad de escalas, lo cual configura un importante condicionamiento para su simulación computacional, restringiendo su implementación casi exclusivamente al procesamiento en paralelo. Actualmente, este procesamiento se implementa en computadoras personales con tratamiento computacional distribuido. Los "clusters" de procesadores INTEL x86 que operan bajo el sistema operativo GNU/Linux (*clusters Beowulf*), son grupos de computadoras personales que actuando en conjunto e interconectadas a través de dispositivos de alta resolver problemas de envergadura. El código de Elementos Finitos PETSc-FEM (Parallel Extensible Toolkit for Scientific Computations – Finite Element Method), se ejecuta en "clusters" Beowulf con una arquitectura orientada hacia Fluidodinámica Computacional. Este software, desarrollado en el Centro Internacional de Métodos Computacionales en Ingeniería, está escrito en C++ bajo una filosofía de programación orientada a objetos. El mismo, está basado en las librerías PETSc/MPI (Parallel Extensible Toolkit for Scientific Computations/ Message Passing Interface). En el presente trabajo, se expone su validación satisfactoria en procesos de convección de calor, a partir del análisis de resultados logrados con ensayos numéricos en una cavidad bidimensional.

Palabras Claves: Convección. Método de los Elementos Finitos. Validación de software.

## Introducción<sup>A</sup>

 $\overline{a}$ 

En la Tierra y en el Universo continuamente acontecen un sinnúmero de fenómenos naturales de propagación de calor, como formación de nieve, deshielo, creación de nuevos planetas y galaxias, etc. Los desarrollos tecnológicos han aportado múltiples soluciones a problemas de cesión de calor, con relevantes beneficios en la conservación de alimentos, en aislaciones térmicas externas de edificios, en la refrigeración de máquinas de diversa índole, y en muchos otros más.

Un modo de transmisión de calor es la convección, la cual está asociada a la conducción de calor a través de la capa límite de un fluido adyacente

## **Abstract**

Convection heat transfer is associated to dynamic flows, which are studied in multiple applications of scientific and industrial interest. Such phenomenon present a wide diversity of scales, that configures an important restriction for their computational simulation, restricting their implementation almost exclusively to parallel execution. At the moment, this process is implemented in personal computers with distributed treatment. The clusters of INTEL x86 processors, that operate under GNU operating system/ Linux Operative System (Beowulf clusters), are group of personal computers which acting on the whole and interconnected through high-speed devices, could solve important problems. The Finite Element software PETSc-FEM (Parallel Extensible Toolkit for Scientific Computations – Finite Element Method), is executed in Beowulf clusters with Computational Flow Dynamics oriented architecture. This software, which was developed in the International Center for Computational Methods in Engineering, is writing in  $\dot{C}^{++}$  under an Object Oriented Programming philosophy. It is based on Parallel Expandable Toolkit for Scientific Computations/ Message Passing Interface (PETSc/MPI) libraries. In this work, its satisfactory validation in heat convection process from the analysis of the results reached with numeric rehearsals in a bidimentional cavity is exposed. **Keywords:** Convection. Finite Element Method. PETSc-FEM Validation.

a una superficie sólida [10, 11]. La *convección* es *natural* cuando el movimiento del fluido es provocado por fuerzas de empuje originadas en diferencias de densidad producidas por variaciones de temperatura en el fluido.

Las soluciones de un problema de cesión calórica mediante convección, requieren una descripción matemática usualmente compleja, pues estos fenómenos involucran campos térmicos y fluidodinámicos. Esto es, la convección implica la superposición del transporte de energía por:

- − el *movimiento aleatorio molecular* difusión *-;* y
- − el *movimiento macroscópico, o global, de la masa del fluido* - advección *–*[11].

Los fenómenos fluidodinámicos, estudiados en múltiples aplicaciones de interés científico e industrial, presentan una amplia diversidad de

<sup>A</sup> **Publicado originalmente en** *Revista Nuevas Propuestas, Nº 43/44***. Santiago del Estero, 2008.** 

escalas. Este hecho, configura un importante condicionamiento para su simulación computacional, restringiendo su implementación casi exclusivamente al procesamiento en paralelo.

Tradicionalmente, el paralelismo computacional fue ejecutado mediante costosos y específicos equipos, lo cual significaba un impedimento para abordar el tratamiento de problemas como los citados. Sin embargo, la rápida evolución de los procesadores correspondientes a las computadoras personales (PC), acompañada de la abrupta disminución de su costo y de la mejora en su performance, ha conducido a su empleo para aplicaciones cuyo tratamiento computacional es distribuido.

Los mejores software para procesamiento en paralelo poseen librerías similares a las desarrolladas en UNI $X^B$ , de modo que el uso de PC en estas aplicaciones está unido al empleo generalizado del sistema operativo SO GNU/Linux, el cual es de uso libre en estos pequeños equipos. Los "clusters" de procesadores INTEL x86 que operan bajo este sistema operativo, referidos como *clusters Beowulf*, se materializan en agrupaciones de PC que actuando en conjunto e interconectadas a través de dispositivos de alta velocidad, pueden resolver problemas de envergadura  $[6, 17]$ . La utilización de estos grupos de PC ofrece una apropiada relación velocidad/rendimiento, entendiendo que es la implementación más económica para acceder al procesamiento en paralelo.

El código MEF que se analiza, denominado PETSc-FEM <sup>[16, 15]</sup>, es ejecutado en "clusters" Beowulf. Esta arquitectura está orientada hacia aplicaciones  $CFD^C$ , y puede considerarse que involucra a dos partes  $[16]$ :

- − Las rutinas de elementos, que ejecutan el cómputo del vector de estado, la matriz residual y de rigidez del sistema de EF, etc.
- − El algoritmo principal, que describe las estrategias generales de resolución (p. ej. lineal/no lineal, estacionaria/no estacionaria,...). En este tramo del software se convoca a una serie de rutinas que realizan acciones como la lectura de la malla, ensamblaje de vectores y matrices, verificación de convergencia, etc.

PETSc-FEM [16], ha sido desarrollado en el CIMEC (Centro Internacional de Métodos Computacionales en Ingeniería, Universidad Nacional del Litoral – CONICET), habiéndose escrito en C++ bajo una filosofía de programación orientada a objetos, siguiendo las tendencias actuales en mecánica computacional. El mismo, está basado en las librerías PETSc/MPI (Parallel Extensible Toolkit for Scientific Computatons/Message Passing Interface).

PETSc, es una colección de datos estructurados y de rutinas para la solución computacional paralela de aplicaciones científicas modeladas mediante ecuaciones diferenciales parciales [14]. PETSc, ha sido diseñada para su empleo en aplicaciones de gran magnitud, y en forma permanente múltiples conocimientos computacionales se construyen alrededor de sus bibliotecas, a través de la operación de un gran número de usuarios, que pueden ser principiantes o avanzados. PETSc, incluye una gran colección de solvers $<sup>D</sup>$  de ecuaciones lineales y no lineales, los que</sup> se usan fácilmente en aplicaciones. Estos se han codificado en C, C++, Fortran y también desde hace poco en Python<sup>E</sup>. PETSc, emplea MPI para toda transferencia de información, que es una librería de especificación para la transmisión de mensajes, propuesta como un estándar por un amplio grupo de vendedores, programadores y usuarios <sup>[1]</sup>. MPI, se ha desarrollado para un alto rendimiento, tanto en máquinas masivamente paralelas como en clusters de estaciones de trabajo. MPI es de libre disponibilidad y solo se comercializan sus aplicaciones.

Las aplicaciones para la validación del código PETSc-FEM, han sido ejecutada en el CIMEC, más precisamente se han corrido en el cluster Geronimo compuesto por [16].

- Server PC Intel Pentium IV, 1.8 Ghz, 768 Mb RAM. HD 120 Gb x 2.
- 10 Nodos Intel Pentium IV, 2.4 Ghz, 1024 Mb RAM
- 10 Nodos Intel Pentium IV, 2.8 Ghz, 2048 Mb RAM

Usando Linux como sistema operativo, en esta configuración sólo el servidor de red posee disco rígido. Las terminales operan como nodos interconectados mediante una red local Ethernet.

PETSc-FEM también ha sido verificado mediante otros ensayos numéricos reconocidos como<sup>[16]</sup>: arco parabólico de choque: fluio arco parabólico de choque; flujo supersónico a través de un cilindro circular; test de Takayama; flujo incompresible a través de un cilindro circular (vórtice de Von Karman en un borde); flujo incompresible en la curva de un conducto cuadrado.

No obstante las comprobaciones citadas de PETSc-FEM [16], este trabajo examina su desempeño en pruebas numéricas particulares con el fin de ratificar su validez en la representación de fenómenos convectivos. Concretamente, para una cavidad cuadrada con un fluido incompresible en su interior, se consideran dos tipos de ensayos numéricos. El primero, orientado a representar el flujo del fluido en el recinto. El segundo, enfocado a simular la

<sup>&</sup>lt;sup>B</sup> Sistema operativo multitarea y multiusuario.

<sup>&</sup>lt;sup>C</sup> Computational Fluid Dynamics.

D Módulos que permiten obtener soluciones de ecuaciones.

<sup>&</sup>lt;sup>E</sup> Lenguaje de programación de código abierto similar a Perl.

transferencia de calor por convección en la cavidad. Los dos tipos de ensayos han sido extensamente aplicados en estudios e investigaciones, y en sus gráficas de resultados se advierten singularidades características. Por tanto, en CFD estas pruebas se han configurado como patrones de los respectivos fenómenos. En ambos casos, se correlacionan los resultados de PETSc-FEM [16] con soluciones numéricas de las ecuaciones de Navier Stokes, que se aceptan como referenciales en la literatura, validadas por tener excelente acuerdo con datos experimentales y de otros ensayos numéricos.

En el trabajo se expone primero la formulación matemática de la convección, en la que se basa las representaciones numéricas realizadas. Luego se sintetizan, respectivamente, las simulaciones del flujo y de la convección, y para cada una de ellas se incluye el análisis de resultados. En la última sección se expresa la conclusión correspondiente.

#### **Descripción matemática de la convección**

La misma comprende  $[5]$ .

- − las ecuaciones de continuidad y balance de momento para flujos incompresibles;
- − la ecuación de transporte de energía térmica para flujos incompresibles a velocidades moderadas y para un medio sólido (velocidad *u = 0*);
- − el acoplamiento térmico;
- − el modelo de turbulencia adoptado;
- − las condiciones iniciales y de contorno, en las cuales se ha dado un tratamiento particular a la función de pared, tendiente a computar la velocidad de fricción de pared para definir totalmente las condiciones de borde de las ecuaciones de momento.

## Ecuaciones de Navier Stokes

Las ecuaciones de continuidad y balance de momento para flujos incompresibles pueden ser escritas en la siguiente forma  $[5, 10, 11]$ :

$$
\nabla u = 0 \qquad \text{en } \Omega \times (0, \theta) \quad (1)
$$

$$
\gamma \left( \frac{\partial u}{\partial t} + u \cdot \nabla u \right) = \nabla \cdot \sigma + f \quad \text{en } \Omega \times (0, \theta) \quad (2)
$$

Donde *f* es una fuerza por unidad de volumen, Ω es el dominio en estudio y  $\sigma$  el tensor de tensiones, dado por

$$
\sigma = -\text{pI} + 2\mu \in (\text{u})
$$

$$
\in (\text{u}) = \frac{1}{2} (\nabla u + (\nabla u)^T)
$$

$$
\mu = \gamma v
$$

En la cual  $p$  es la presión,  $\mu$  y  $\nu$  son respectivamente la viscosidad dinámica y cinemática, *I* es el tensor identidad, ∈ es el tensor velocidad de deformación y  $\gamma$  es la densidad.

#### Ecuación de transporte de energía térmica

La ecuación de transporte de energía para flujos incompresibles a velocidades moderadas y para un medio sólido (donde la velocidad *u = 0*), puede escribirse como [5, 10, 11]

$$
\gamma \cdot c_p \left( \frac{\partial T}{\partial t} + u \cdot \nabla T \right) = \nabla \cdot (\kappa \nabla T) + Q_v \text{ en } \Omega \times (0, \theta) \tag{3}
$$

Con: *T* la temperatura,  $c_p$  el calor específico a presión constante, *Qv* una fuente de calor por unidad de volumen, y *Κ* la conductividad térmica.

#### Acoplamiento térmico

Las variaciones de temperatura en un fluido dan lugar a variaciones de densidad locales como resultado de las dilataciones térmicas del medio. Cuando estas variaciones de densidad son pequeñas, puede emplearse la conocida aproximación de Boussinesq [2]. Mediante la misma, el fluido se continúa tratando como incompresible, pero las variaciones locales de densidad dan lugar a esfuerzos de flotación que se adicionan al término forzante *f* de la ecuación (2). Este término es de la forma  $[2, 5]$ :

$$
f_T = \gamma \cdot \beta \big( T - T_{ref} \big) g \tag{4}
$$

Expresión en la cual  $\beta = \partial \gamma / \partial T$  es la expansibilidad térmica del fluido,  $T_{ref}$  es una temperatura de referencia y *g* es la aceleración de la gravedad.

#### Modelo de turbulencia

 $\overline{a}$ 

Varias definiciones tienden a determinar las características de la turbulencia, cuestión bastante difícil de lograr de un modo completo y exacto. No obstante, se acepta que el movimiento de un fluido es irregular, tridimensional, disipativo y dependiente del tiempo. Se encuentra caracterizado porque en su movimiento se deben tener en cuenta los valores estadísticos medios de la velocidad, por lo tanto, las componentes de la velocidad instantánea deberán expresarse en función de las componentes de la velocidad media y de las componentes axicas<sup>F</sup> de la velocidad de fluctuación, siendo estas ultimas de origen aleatorio.

Cerca de 1880 Reynolds publicó los primeros resultados experimentales sobre los fenómenos turbulentos, aunque todavía no se comprenden plenamente. En la actualidad, dadas las disponibilidades informáticas, es posible implementar simulaciones numéricas, las que pueden concretarse en forma directa mediante las ecuaciones generales de Navier Stokes (Direct Numerical Simulation – DNS-). Es decir, mediante DNS se resuelve la

F Componentes de la velocidad de fluctuación de la partícula de fluido, en las tres direcciones axiales del sistema de ejes de dicha partícula, siendo el sistema de ejes solidario a la partícula, por tanto se desplaza con ella, siguiendo su trayectoria.

velocidad instantánea, y por tanto no requiere insertar ningún modelo de turbulencia. Sin embargo, estas simulaciones directas tienen como inconveniente que requieren un importante esfuerzo computacional.

Por el contrario, con los denominados modelos RANS (Reynolds Averaged Navier-Stokes), se encuentra la velocidad media, y en consecuencia, en ellos se debe agregar el modelo de turbulencia que corresponda. En el modelo LES (Large Eddy Simulation), que se aplica en este trabajo y se expone más adelante, aunque puede considerarse similar a DNS, el mayor tamaño de la malla obliga a incorporar un modelo de turbulencia, que resuelva las escalas pequeñas, que en este caso no se solucionan en forma directa, lo que si es posible con DNS.

En virtud de tal dificultad, se han desarrollado modelos de turbulencia tendientes a lograr resultados compatibles con un razonable costo computacional. En el presente trabajo, la modelización de la turbulencia [18] se basa en considerar que cada variable del flujo  $\phi$  se puede descomponer en un valor promediado  $\overline{\phi}$  y en una fluctuación  $\phi'$ , tal que  $\phi = \overline{\phi} + \phi'$ . El término  $\overline{\phi}$  representa la estructura principal del flujo, cuya contribución se puede resolver mediante las ecuaciones de Navier Stokes. El segundo término  $\phi'$ , corresponde a las estructuras más pequeñas, a las perturbaciones del flujo principal. Si se asume luego que  $\overline{\overline{\phi}} = \overline{\phi}$  y  $\phi' = 0$ , se tiene que el operador de promedio es lineal. Aplicando el operador de promediación a las ecuaciones (1), (2) y (3) se obtiene un nuevo juego de ecuaciones sobre las cantidades promediadas y términos adicionales de carácter difusivo sobre las cantidades fluctuantes. Estos últimos términos deben ser necesariamente modelados.

Una de las hipótesis más simples, consiste en modelar los nuevos términos difusivos mediante una viscosidad turbulenta, múltiplo del tensor identidad. Ello implica, considerar que la estructura que forma la turbulencia es de carácter isotrópico, aunque los términos difusivos son, como en el caso laminar, proporcionales al tensor velocidad de deformación. Estos modelos se conocen como métodos de viscosidad turbulenta (eddy viscosity methods) [2]. La viscosidad y conductividad turbulentas se pueden determinar por diversos modelos, basados en ecuaciones de transporte adicionales o bien en forma algebraica. Entre estos últimos, uno de los modelos más sencillos es LES de Smagorinsky [18].

El modelo algebraico LES resuelve las ecuaciones (2) y (3) con una viscosidad efectiva  $\mu_{\text{eff}}$  y una conductividad efectiva  $\kappa_{\text{eff}}$ , suma de las cantidades moleculares  $\mu$ ,  $\nu$  y las cantidades turbulentas  $\mu_t$ ,  $\kappa_t$ , las cuales se calculan como

$$
v_t = (C_s h_{elem})^2 \Delta \sqrt{\epsilon(u) \epsilon(u)}
$$
 (5)  

$$
\kappa_t = \frac{C_p \mu_t}{\Pr_t}
$$
 (6)

donde *Cs*= 0,18 es la constante de Smagorinsky, ∆ es una función de amortiguamiento que disminuye la intensidad de la viscosidad turbulenta cerca de los cuerpos sólidos, *helem* es un tamaño característico de la malla, ∈ (*u*):∈ (*u*) es la traza del tensor velocidad de deformación, y  $Pr<sub>t</sub>$  es el número de Prandtl turbulento.

#### Condiciones iniciales y de borde

La formulación se completa especificando las condiciones iniciales y de contorno.

Para el campo de velocidad, el contorno Γ del problema puede descomponerse en partes,

$$
\Gamma_g \cup \Gamma_h \cup \Gamma_{pared} = \Gamma
$$
  

$$
\Gamma_g \cap \Gamma_h \cap \Gamma_{pared} = 0
$$

las que corresponden a cada una condiciones de tipo Dirichlet, Neumann o de pared

$$
u = g \qquad \text{en } \Gamma_g
$$
  
\n
$$
\sigma \cdot n = h \qquad \text{en } \Gamma_h \qquad (7)
$$
  
\n
$$
\sigma \cdot n = h_{pared}(u * (u)) \qquad \text{en } \Gamma_{pared}
$$

donde *u*\* es la velocidad de fricción de pared o de corte, computada mediante la ley de pared que se especifica en la sección siguiente.

Por tratarse de un flujo interno incompresible, la presión debe ser definida en algún punto del dominio a fin de remover su modo rígido,

$$
p = p_{ref} \qquad \text{en } x_p \in \Omega \qquad (8)
$$

También para el campo de temperatura, el contorno Γ del problema puede descomponerse en partes,

$$
\Gamma_S \cup \Gamma_C \cup \Gamma_q = \Gamma
$$

$$
\Gamma_S \cap \Gamma_C \cap \Gamma_q = 0
$$

especificando en cada una, condiciones de contorno del tipo

$$
T = T_S \qquad \text{en} \quad \Gamma_S
$$
  
- $\kappa \nabla T \cdot n = h_c (T - T_\infty) \text{en} \quad \Gamma_C$   
 $\kappa \nabla T \cdot n = q \qquad \text{en} \quad \Gamma_q$  (9)

#### Función de pared

Es relevante la incidencia de una pared sobre los fenómenos de turbulencia, esto es, la importancia en las regiones donde se verifica el contacto del fluido con un sólido. En este sentido, se debe tener presente que la pared constituye el límite del flujo, y generalmente, es el contorno del problema. Las velocidades en la pared se asumen nulas, y en sus vecindades se originan tensiones de corte y torbellinos. Estos últimos se dispersan en el flujo, los que cuando son próximos a la pared, son débiles e incrementan notoriamente su magnitud en ésa región en proporción a la distancia a la pared. A su vez, es necesario considerar los efectos ocasionados por valores reducidos del número de Reynolds (*Re*) en la región vecina a la pared, pues en tales casos se verifica la preeminencia de las fuerzas viscosas sobre las de inercia<sup>[2, 10]</sup>.

Para la representación matemática del campo de flujo en la vecindad de un sólido, resulta apropiada la denominada ley universal de pared [10], cuyas expresiones pueden deducirse a partir de los supuestos de Prandtl sobre longitud de mezcla en flujos turbulentos. Dicha ley puede concretarse en funciones del espesor de capa límite, lo cual suele escribirse más fácilmente a partir de su magnitud adimensional  $y^+$ <sup>G</sup>, en lugar de concretarse en base al

valor real o dimensional  $y_{\text{pared}}$ . Ello tiene la ventaja de que la ley se independiza de la localización de la capa, es decir, de su ubicación en la región laminar, en la de transición<sup>H</sup> o, en la región logarítmica. Esto es notorio, por ejemplo, en las proximidades del sólido donde la velocidad de fricción es pequeña y el espesor real de la capa sería muy grande. Conceptualmente, suele ser más simple especificar el espesor adimensional, porque el mismo puede relacionarse linealmente con la velocidad del fluido y la fricción de pared, obteniéndose una condición explícita de Robin entre ambas [2, 11, 17].

$$
u = f(y^+) \sqrt{\frac{\tau_w}{\gamma}}
$$
 (10)

No obstante, es mejor físicamente especificar  $y_{\text{pared}}$  pese a que es mas fácil expresar  $y^+$ , ya que la magnitud adimensional no garantiza que la malla tenga el suficiente despliegue cerca del cuerpo, y además esta última distancia sería variable a lo largo del contorno. En cambio, utilizando *y* <sub>pared</sub> es factible tener más control de la malla, aunque es más costoso pues se debe resolver la no linealidad, lo que puede hacerse por un método secante [4].

Para definir totalmente las condiciones de borde de las ecuaciones de momento, se describe la valuación de la velocidad de fricción de pared. En (7),  $\Gamma_{\text{pared}}$  representa la parte del contorno donde se impone la función de ley de pared. Por medio de esta condición de contorno se estima el esfuerzo de corte

 ${\bf G}$ G Coordenadas adimensionales (ley universal de velocidades):  $u_* = \sqrt{\tau_w / \gamma}$ ; e  $y^+ = y_{wall} u_* / \gamma$ . Con:

de la pared para las ecuaciones de momento. Este procedimiento involucra el cómputo de la velocidad de corte  $u_*$ , para la cual se asume un perfil representado por las siguientes expresiones<sup>I</sup>:

$$
\frac{|u - u' \text{pared}|}{u*} = f(y^+) = \begin{cases} y^+ &; y^+ < 5 \text{ (RL)} \\ 5 \log(y^+) + C \text{pared}, 1; 5 < y^+ < 30 \text{ (RB)} \\ 2, 5 \log(y^+) + C \text{pared}, 2; y^+ > 30 \text{ (RT)} \end{cases}
$$

Como se ha citado en un párrafo anterior, este sistema de ecuaciones no lineales puede ser resuelto mediante varios métodos, como un procedimiento secante. Una vez determinado el valor de  $u_*$ , el esfuerzo de corte para las ecuaciones de momento se determina por

$$
h_{pared} = g \cdot (u - u_{pared})
$$
  
\n
$$
g = \frac{|\tau_{pared}|}{|u - u_{pared}|}
$$
  
\n
$$
|\tau_{pared}| = \gamma \cdot u_*^2
$$
 (12)

#### **Representación del flujo**

Las pruebas numéricas enfocadas a validar el flujo, han sido realizadas con PETSc-FEM [16] conforme el esquema y las condiciones de contorno que se exponen en la Figura 1, para *Re*: 1000 y 3200. Se han ejecutado múltiples tests con características idénticas a las sintetizadas en esta gráfica, entre los cuales se destacan los estudios registrados por Ghia et al.  $[9]$ . Sus datos, se encuentran referenciados en numerosas publicaciones, por tanto se estiman publicaciones, por tanto se estiman apropiados para ser correlacionados con los obtenidos aplicando el software en análisis.

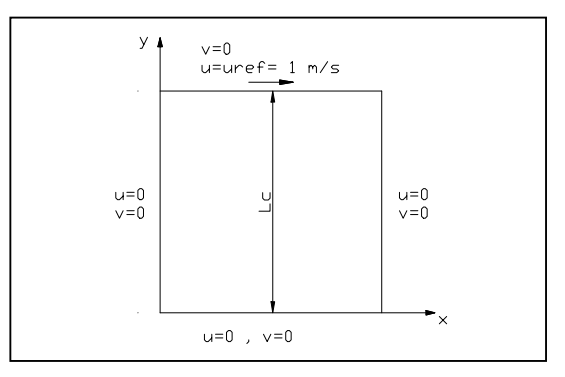

Figura 1: Condiciones de borde para simular la impulsión de un fluido en una cavidad cuadrada

En las Figuras 2 y 3, se tienen los resultados de PETSc-FEM [16] para el menor valor de *Re*. Ellas muestran respectivamente, las distribuciones de las velocidades *u* y *v* (horizontal y vertical) en las líneas centrales vertical y horizontal del recinto. En las

 $\overline{a}$ 

 $y_{\text{wall}}$ , distancia a la pared;  $y \tau_w$ , tensión de corte evaluada en condiciones de la pared [9]. H De flujo laminar a turbulento.

I En ec. (11): *RL*, Región laminar; *RB*, Región buffer o de transición; *RT*, Región logarítmica.

gráficas, la curva azul corresponde a una malla de elementos finitos (EF) cuadrangulares con escasa densidad (32 x 32), el trazo verde se ha logrado a través de un refinamiento en el despliegue de EF (64 x 64), y los puntos en color rojo son soluciones numéricas de Ghia et al. [9]. Se observa en las figuras un buen acuerdo entre las soluciones, lo que es más notorio para los resultados de PETSc-FEM [16] con la malla más fina, que presentan excelente correlación. En la Figura 4, para la malla fina y *Re* = 3200, se tiene buena concordancia de resultados, observándose discrepancias muy tenues en sus extremos. Conforme las expectativas, entre las gráficas 2 y 4 se observan aumentos de velocidad asociados al mayor *Re*.

Por lo expuesto, se concluye que el software  $PETSc-FEM$ <sup>[16]</sup>, permite lograr robustas soluciones de las ecuaciones de Navier Stokes para la circulación de un fluido incompresible en una cavidad bidimensional.

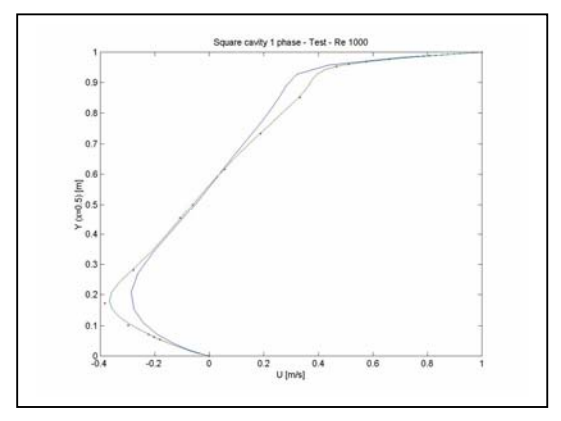

Figura 2: Distribución de velocidad horizontal  $(X = 0.5^{\text{J}})$  para  $Re = 10^3$ 

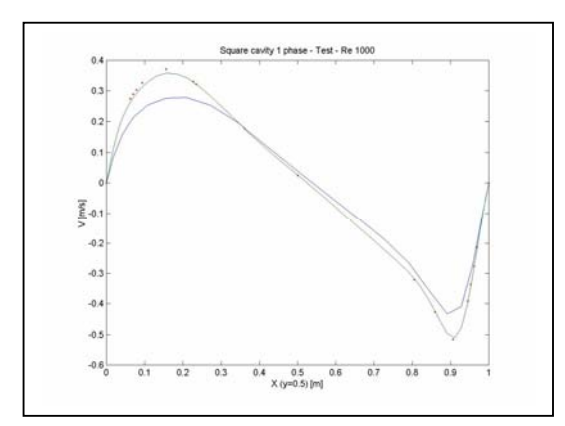

Figura 3: Distribución de velocidad vertical  $(Y = 0.5^F)$  para  $Re = 10^3$ 

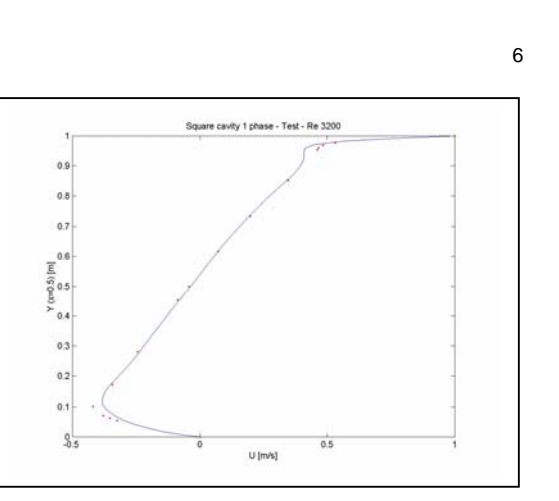

Figura 4: Distribución de velocidad horizontal (*X =* 0.5) para *Re* = 3200

## **Correlación de la convección**

En esta sección, se analizan los resultados de las pruebas efectuadas para representar la transferencia de calor por convección en una cavidad cuadrada, que contiene un fluido incompresible. Este, es también uno de los experimentos de referencia más utilizados para corroborar los resultados de las ecuaciones de Navier Stokes. El mismo, ha sido extensamente estudiado y en la literatura se dispone de reconocidos resultados para diferentes estructuras de flujo (netamente laminar, transición laminarturbulento, totalmente turbulento).

Las simulaciones del flujo de calor en una cavidad cerrada bidimensional, se han efectuado con PETSc-FEM [16] según el esquema de la Figura 5. En el recinto, se considera un flujo de calor constante y estacionario, desde la pared izquierda a la derecha. Como condiciones de contorno térmicas, el flujo mencionado implica que la pared izquierda está a una temperatura  $T_h > T_c$ , esta última correspondiente a la pared derecha. Las paredes horizontales son adiabáticas, pues se encuentran aisladas térmicamente. Se completan las condiciones de borde, asumiendo que las velocidades del fluido son nulas en todas las paredes, como se expone en la gráfica.

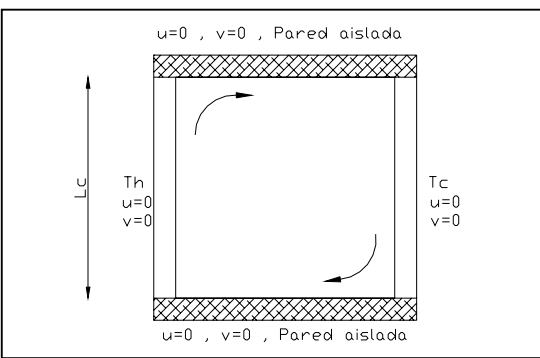

Figura 5: Cavidad cuadrada con temperaturas diferenciales en paredes laterales

<sup>J</sup> Coordenadas adimensionales:  $X = x / L_c$ ,  $Y = y / L_c$ .

 $\overline{a}$ 

Para las simulaciones, se ha generado una malla compuesta por 22500 EF cuadrangulares (150 x 150), la cual posee 22801 nodos. La Figura 6, expone la distribución vertical de nodos correspondiente a la mitad de la cavidad, es decir para *X =* 0.5. La curva expuesta en ella, indica que en la región central, para valores de *Y* entre 0.3 a 0.7, la variación nodal es aproximadamente lineal. Mientras tanto en los extremos, en proximidades de las paredes superior e inferior, es evidente la notoria expansión en su número. Esto indica un refinamiento adaptativo hacia los bordes, en la interfaz sólido-fluido, con el fin de lograr una representación apropiada de las capas límites térmica e hidrodinámica.

Los resultados de PETSc-FEM [16] que se examinan, corresponden a cinco valores del número de Raleygh  $(Ra)$ :  $10^3$ ,  $10^4$ ,  $10^5$ ,  $10^6$ , y  $10^7$ . El régimen de flujo en convección libre se caracteriza mediante este parámetro adimensional, siendo: laminar para  $Ra < 10^6$ ; turbulento para  $Ra > 10^8$ ; y en la transición  $10^6$  <  $Ra$  <  $10^8$ . Los campos obtenidos de temperatura y velocidad, como así las correspondientes isotermas, se exhiben respectivamente en las Figuras 7 a 16 (Anexo).

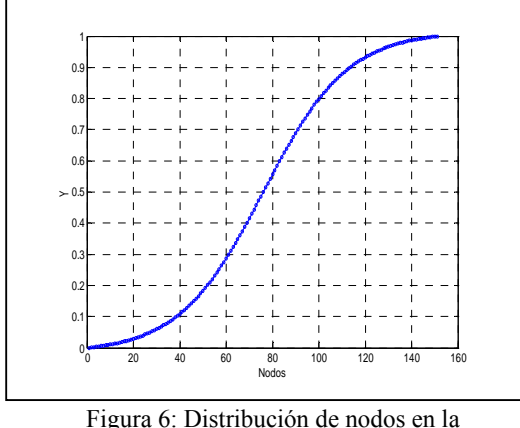

cavidad 2D  $(X = 0.5)$ 

El flujo de calor en la cavidad cuadrada está caracterizado por, el movimiento ascendente del fluido sobre la pared caliente y descendente en la pared fría, con una región central denominada "núcleo", la que se distingue más claramente cuanto mayor es *Ra*. Para valores reducidos del número de Rayleigh como  $Ra \approx 10^3$ , la transmisión de calor se realiza predominantemente por conducción, lo que se evidencia en la Fig. 7. En un caso como este, las isotermas cercanas a las paredes caliente y fría, son verticales y aproximadamente lineales, y en la región del núcleo, estas isolíneas presentan escasos cambios en sus pendientes.

Lo expuesto en el párrafo anterior, puede explicarse considerando la magnitud relativa del término difusivo de la ecuación de Navier Stokes respecto del término convectivo, que es proporcional a *1/Ra*. Cuando este parámetro adimensional aumenta, también lo hace la magnitud relativa del término representativo de los fenómenos convectivos, con lo cual resulta un cambio en las características de la transmisión de calor (Figuras 7, 9, 11, 13, y 15). Así, desde  $Ra = 10^5$  (Fig. 11) el flujo calórico se reconoce por diferenciarse las capas límite térmicas en las paredes calientes y frías, respecto de la transmisión en el núcleo, en donde el flujo de calor tiende a ser horizontal, como lo describen las isolíneas respectivas. De modo similar, en las Figuras 11 a 15 se observa el incremento en la concentración de isotermas hacia la esquina inferior de la pared caliente, lo que significa la existencia de un mayor gradiente térmico y de una transferencia de calor más notoria, ligados al crecimiento de *Ra*.

Si *Ra* se incrementa aun más  $(Ra \ge 10^6)$ , el volumen de fluido en movimiento produce, en las paredes calientes y frías, capas límite térmicas más delgadas aún (Figuras 13 y 15). La reducción de sus espesores, asociados a incrementos de *Ra*, están concatenados con una mayor velocidad de mezclado y con gradientes de temperatura más notorios. En igual orden, a mayor *Ra*, la temperatura en el núcleo se hace paulatinamente más estratificada, lo que se manifiesta en un creciente número de isotermas alineadas horizontalmente.

En cuanto a las velocidades (Figuras 8, 10, 12, 14, y 16), al aumentar *Ra*, sus componentes verticales son cada vez más pequeñas en el núcleo, comparadas con las que se verifican en las capas límite de las paredes caliente y fría. También, las velocidades máximas del flujo tienden a posicionarse próximas a estas paredes (Fig. 18).

En los extremos superior-izquierdo e inferiorderecho de la cavidad, se forman estancamientos del fluido que obstaculizan su circulación y provocan una separación del flujo (Figuras 8, 10, 12, 14, y 16). A valores elevados de *Ra*, ocurre la inversión en el movimiento del fluido, originándose vórtices en estas esquinas. A su vez, entre la región del núcleo y las paredes adiabáticas se materializa la transición mediante las capas límite horizontales, las que son diferentes a las capas límite verticales.

La descripción expuesta para las representaciones obtenidas con PETCs-FEM [16] de la convección en una cavidad cerrada cuadrangular, se corresponde con las que se realizan en la literatura [3, 7, 8, 12, 13], entonces las soluciones numéricas muestran buen acuerdo con esos registros.

No obstante, en los párrafos siguientes se fundamenta con mayor robustez la conclusión precedente y la validación de PETSc-FEM [16], mediante el análisis de la correlación de sus resultados con datos referenciales de la literatura. En este orden, se disponen soluciones logradas por numerosos estudios de convección natural en cavidades, implementados con idénticas condiciones a las sintetizadas por la Figura 5. El cotejo se

concreta con los resultados de los trabajos de De Vahl Davis<sup>[7]</sup>, Le Quéré<sup>[12]</sup>, y Dixit & Babu<sup>[8]</sup>.

Para flujo laminar  $(10^3 < Ra < 10^6)$ , se consideran referenciales los resultados numéricos conseguidos por De Vahl Davis [7]. Además, como en los datos emergentes de PETSc-FEM [16] se incluyen resultados para *Ra* = 107 (transición laminarturbulenta), para su validación se asumen referenciales las respectivas soluciones de Le Quéré[12]. Como una correlación adicional, se cotejan resultados con los de Dixit & Babu  $[8]$ , disponibles para todos los valores citados de *Ra*.

Para la correlación de las soluciones de PETSc-FEM<sup>[16]</sup> con los datos de la literatura, se presentan las Figuras 17 a 21, que exhiben las magnitudes que se indican en la Tabla 1 en función de los valores considerados de *Ra*. Asimismo, en respectivas gráficas se muestran valores de error para estos resultados, los que se han estimado en forma porcentual a partir de la razón habitual entre error absoluto y valor verdadero o referencial de la magnitud.

Tabla 1: Magnitudes en gráficas (a) - Figuras 17 a 21

| Fig. | Símbolo     | <b>Magnitud</b>                           |
|------|-------------|-------------------------------------------|
| 17   | Umax        | Máxima velocidad horizontal $u - X = 0.5$ |
| 18   | Ymax        | Localización de Umax                      |
| 19   | Vmax        | Máxima velocidad vertical $v - Y = 0.5$   |
| 20   | <i>Xmax</i> | Localización de Vmax                      |
| 21   | Nuo         | Número de Nusselt - $X = 0$               |

En la Figura 17 (a), se tienen los valores máximos de la velocidad horizontal, en la línea central vertical. Para  $10^3 \leq Ra \leq 10^6$ , se destaca la proximidad de resultados de PETSc-FEM [16] con los de De Vahl Davis<sup>[7]</sup> y Dixit & Babu<sup>[8]</sup>. Mientras tanto, para  $Ra = 10^{7}$ , se perciben discrepancias respecto de la solución referencial de Le Quéré <sup>[12]</sup>. siendo más importante la diferencia del resultado alcanzado con PETSc-FEM [16] que la del valor informado por Dixit & Babu [8].

De la gráfica (b), en la misma figura, se infiere para  $10^3$  ≤  $Ra$  ≤  $10^6$ , que los pequeños errores ratifican lo concluido en el párrafo precedente, siendo que para el menor valor de *Ra* esa diferencia tiene el mayor porcentaje (7%). Para  $Ra = 10^7$ , la gráfica de error corrobora lo concluido anteriormente, pues evidencia una discrepancia del 39% para la solución alcanzada con PETSc-FEM [16], y de un 10.5% para la de Dixit & Babu  $[8]$ , con relación al dato de Le Quéré [12]. Además, entre los dos primeros resultados numéricos se tiene una diferencia relativa del 25%.

Las diferencias entre los valores obtenidos para *Umax* en *Ra=*10<sup>7</sup> , como así la magnitud de sus respectivos errores, se estiman originadas por el menor refinamiento en la malla (150 x 150) utilizada para obtener la solución de PETSc-FEM [16]. Esta conclusión, se fundamenta en el valor de su error respecto del resultado de Dixit & Babu[8], en el que se

ha empleado una trama notoriamente mas gruesa (256 x 256). Por lo expresado, se interpreta razonable la magnitud del error, y también la solución lograda en este caso.

En la gráfica (a) de la Figura 18, se muestran las localizaciones de *Umax* en *X* = 0.5, destacándose la proximidad de resultados para todos los valores de *Ra*. En concordancia con ello, en la gráfica (b) de esta figura, se tienen reducidos valores de error para los resultados con PETSc-FEM [16], siendo nulo en  $Ra = 10<sup>7</sup>$ . Para las soluciones de Dixit & Babu <sup>[8]</sup>, se deriva una conclusión similar, aunque presentan su mayor error  $(3.2\%)$  en  $Ra = 10^7$ . Por ello, la diferencia es del 25% entre estos resultados numéricos, para dicho valor del parámetro adimensional.

A los números de Rayleigh considerados, de la Figura 19 (a), se subraya para los valores máximos de la velocidad vertical en *Y =* 0.5, la proximidad de las soluciones de PETSc-FEM  $^{[16]}$  y Dixit & Babu  $^{[8]}$ con las de Le Quéré <sup>[12]</sup>. Esto se corrobora en la Fig. 19 (b), en la cual se observa que los errores no superan el 3%.

De la Figura 20 (a), se concluye la similitud de resultados para las localizaciones de *Vmax* en *Y* = 0.5. La Figura 20 (b), muestra los respectivos valores de error, los cuales cuando  $10^3 \leq Ra \leq 10^6$ , son menores al 5% para las soluciones obtenidas con PETSc-FEM<sup>[16]</sup> y Dixit & Babu<sup>[8]</sup>. Para  $Ra = 10^7$ , se evidencia un leve incremento del error en ambas soluciones. En cuanto a la diferencia relativa entre estos resultados, se hace más notoria para los valores extremos de  $Ra$ , siendo del 6.5% para  $10^3$  y del 11.4% para  $10^{7}$ .

La Figura 21 (a), permite concluir la cercanía de resultados para los valores locales del Número de Nusselt *Nu0*, correspondientes a la pared caliente. Esto se evidencia en la gráfica (b) de la misma figura, en la que se tienen valores de error reducidos, con máximos en  $Ra = 10^7$ , de 6.05% para la solución alcanzada con PETSc-FEM [16], y de 1.6% para la de Dixit & Babu [8]. La diferencia relativa máxima entre ambas es del 6.1%, para  $Ra = 10^3$ .

La Gráfica 22, exhibe la variación de la temperatura adimensional  $(T - T_c)/(T_h - T_c)$ , en la línea horizontal central del recinto cuadrangular. La misma muestra con nitidez que la temperatura en la zona de transición, próxima a las paredes, es resuelta eficazmente por PETSc-FEM [16].

En la Figura 23, se presentan valores del Número de Nusselt en los distintos puntos de la pared caliente (*Nu0*), para los valores aplicados de *Ra*. Como este parámetro adimensional es una medida de la transmisión por convección en esta superficie, entonces la gráfica muestra datos locales que ratifican que la cesión de calor es más intensa en la parte inferior de esta pared, coincidente con las más elevadas diferencias de temperatura superficie-fluido. Esto es más notorio, cuanto mayor es *Ra*, lo que también coincide con las expectativas y constituye otro argumento favorable de la confiabilidad del software aplicado.

## **Conclusión**

En virtud de lo expuesto, se concluye que el software PETSc-FEM [16], permite el logro de apropiadas representaciones en una cavidad cuadrada, de la circulación de un flujo y de la transferencia de energía por convección natural. Por extensión, considerando que estos ensayos numéricos constituyen reconocidos patrones para estos fenómenos, se asevera que: *"PETSc-FEM [16] posibilita alcanzar soluciones adecuadas de las ecuaciones de Navier Stokes, que describen la convección natural"*. Entonces, se asume plenamente satisfecha su validación. En consecuencia, se considera que el mismo es eficiente para acometer la simulación numérica de problemas en los cuales es dominante la transmisión de calor por convección.

## **Reconocimientos:**

Desarrollo del software financiado por: Consejo Nacional de Investigaciones Científicas y Técnicas (CONICET, Argentina, subsidio PIP 5271/05); Universidad Nacional del Litoral (UNL, Argentina, subsidio CAI+D 2005-10-64); Agencia Nacional de Promoción Científica y Tecnológica (ANPCyT, Argentina, subsidios PICT Lambda 12- 14573/2003, PME 209/2003, PICT-1506/2006).

#### **Referencias**

- [1] ANL MATHEMATICS AND COMPUTER SCIENCE. *The Message Passing Interface (MPI) Standard.* http://wwwunix.mcs.anl.gov/mpi/. (2007).
- [2] ARPACI V.S. y LARSEN P.S. *Convection Heat Transfer*. Prentice-Hall, (1984).
- [3] BÁEZ JUÁREZ E. y CARRIZOSA N.A. "Flujos térmicos incompresibles y viscosos en cavidades rectangulares". En *8º Congreso Iberoamericano de Ingeniería Mecánica*. Cusco (2007).
- [4] BURDEN R. y FAIRES J. *Análisis Numérico.* Iberoamericana.(1996).
- [5] DALCIN L., NIGRO N., STORTI M. y FERREIRO A. "Simulación numérica de transferencia de calor en transformadores de potencia". En *ENIEF 2003 (XIII Congreso sobre Métodos Numéricos y sus aplicaciones - Mecánica Computacional, Vol. XXII)*. Bahía Blanca (2003).
- [6] DEJAN S. "Dynamic Thermal Modelling of Power Transformers". En *Doctoral Dissertation in Helsinki University of Technology (Espoo, Finland)*. http://lib.tkk.fi/Diss/2005/isbn9512277425/. (2005).
- [7] DE VAHL DAVIS G. "Natural convection of air in a square cavity: a benchmark numerical solution". En *International Journal Numer. Meth. Fluids*. Vol. 3. (1983).
- [8] DIXIT H. y BABU V. "Simulation of high Rayleigh number natural convection in a square cavity using lattice Boltzmann method". En *International Journal of Heat and Mass Transfer*. Vol. 49. (2006).
- [9] GHIA U., GHIA K.N., y SHIN C.T. "Highre solutions for incompressible flow using the Navier-Stokes equations and a multigrid method". En *Journal Comput. Physics.* Vol. 48 (3). (1982).
- [10] HOLMAN J. *Transferencia de calor*. McGraw Hill Interamericana de España. 8ª Ed. (1999).
- [11] INCROPERA et al. *Fundamentos de Transferencia de Calor*. Prentice Hall Hispanoamericana. 4ª Ed. México. (1996).
- [12] LE QUÉRÉ P. "Accurate solutions to the square thermally driven cavity at high Rayleigh number". En *Comput. Fluids*. Vol. 20. (1991).
- [13] LINTHORST S., SCHINKEL W., y HOOGENDOORN C. "Flow Structure with Natural-Convection in Inclined Air-Filled Enclosures". En *Journal of Heat Transfer Transactions of the ASME*. Vol. 103, No. 3. (1981).
- [14] MATHEMATICS AND COMPUTER SCIENCE (ARGONNE NATIONAL LABORATORY). *Portable, Extensible Toolkit for Scientific Computation (PETSc)*. Home page: http://wwwunix.mcs.anl.gov/petsc/petsc-as/. (2007).
- [15] SONZOGNI V., YOMMI A., NIGRO N. y STORTI M. "A parallel Finite Element Program on a Beowulf Cluster". En *Advances in Engineering Software*. Elsevier. ISSN: 0965-9978. Volúmen: 33. Número: 7- 10. Páginas: 427-443. (2002).
- [16] STORTI M., NIGRO N., PAZ R., DALCIN L. y LÓPEZ E.. *PETSc-FEM: A general purpose, parallel, multi-physics FEM*

*program*. http://www.cimec.org.ar/twiki/bin/view/Cim ec/PETScFEM. (2007).

[17] STORTI M., NIGRO N., DALCIN L. y PAZ R. "Computación de Alto Rendimiento en Mecánica Computacional. Aplicaciones y desarrollo de herramientas de Software Libre". En *5tas. Jornadas Regionales de Software Libre*. Rosario, Argentina. (2005).

[18] WILCOX D.C. *Turbulence Modeling for CFD*. DWC Industries, 2nd edition. (1998).

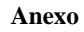

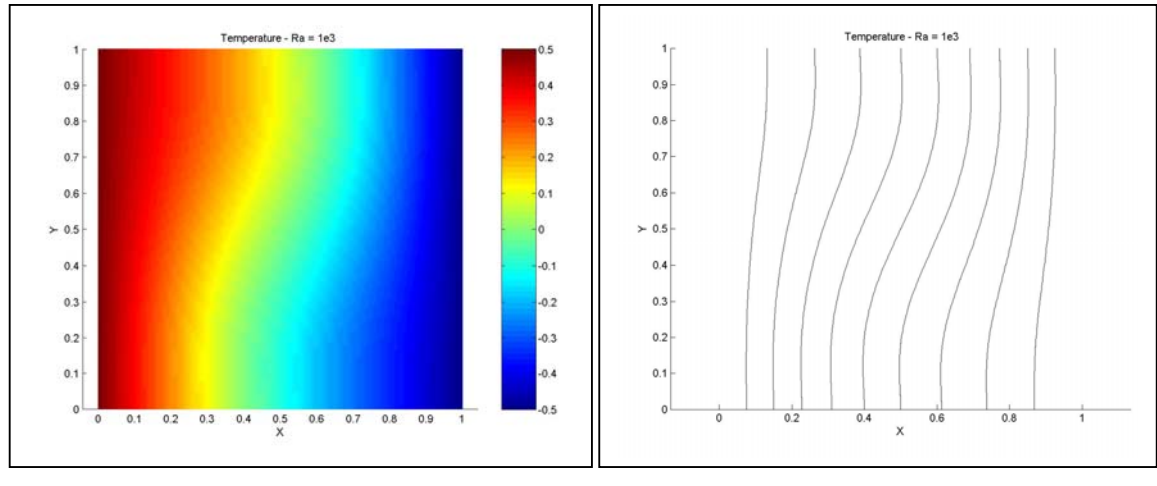

(a) Mapa (b) Isotermas Figura 7: Temperatura en cavidad  $2D - PETSc-FEM - Ra = 10<sup>3</sup>$ 

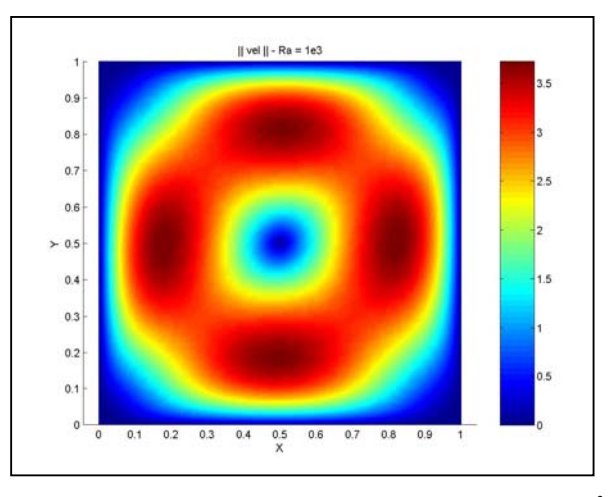

Figura 8: Velocidad en cavidad  $2D - PETSc-FEM - Ra = 10<sup>3</sup>$ 

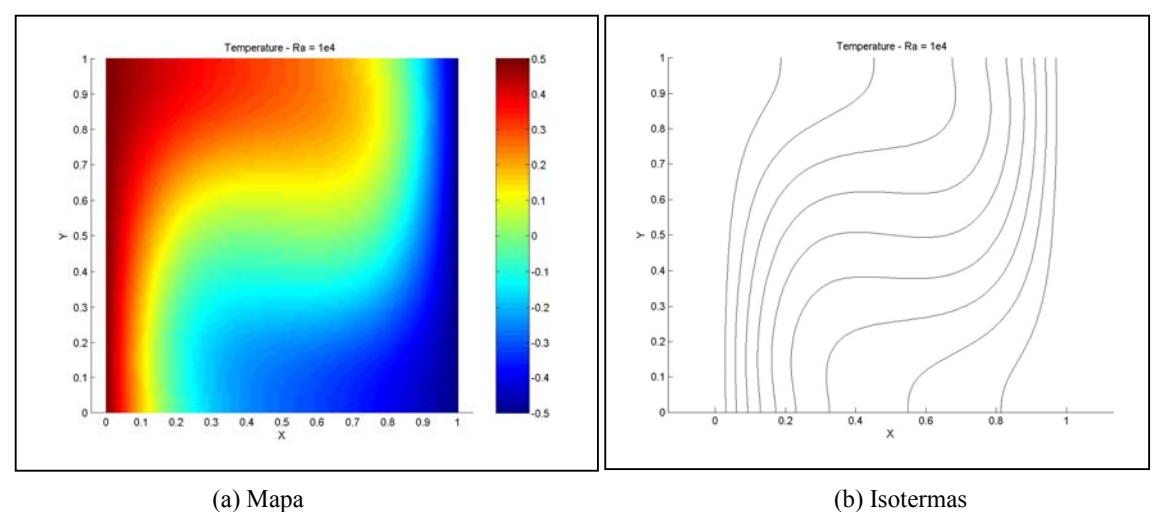

Figura 9: Temperatura en cavidad 2D – PETSc-FEM - Ra = 10<sup>4</sup>

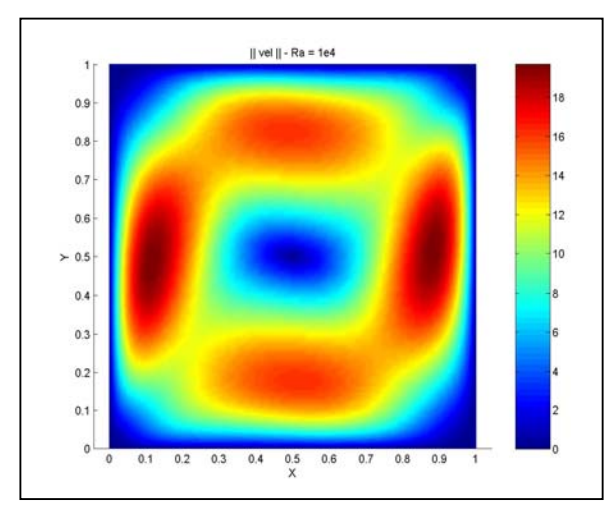

Figura 10: Velocidad en cavidad 2D – PETSc-FEM - Ra = 10<sup>4</sup>

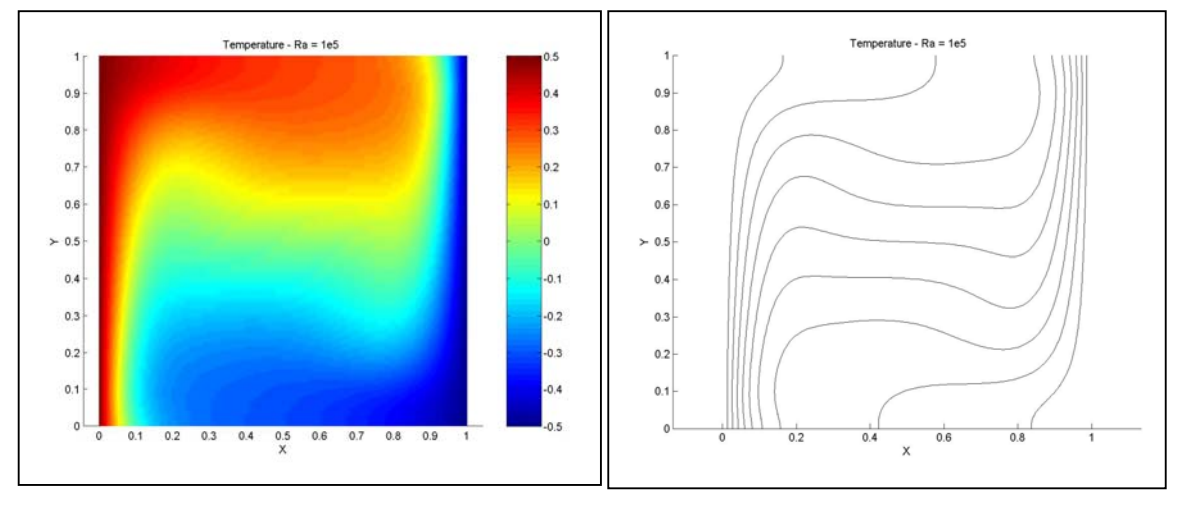

(a) Mapa 2D (b) Isotermas Figura 11: Temperatura en cavidad  $2D - PETSc-FEM - Ra = 10<sup>5</sup>$ 

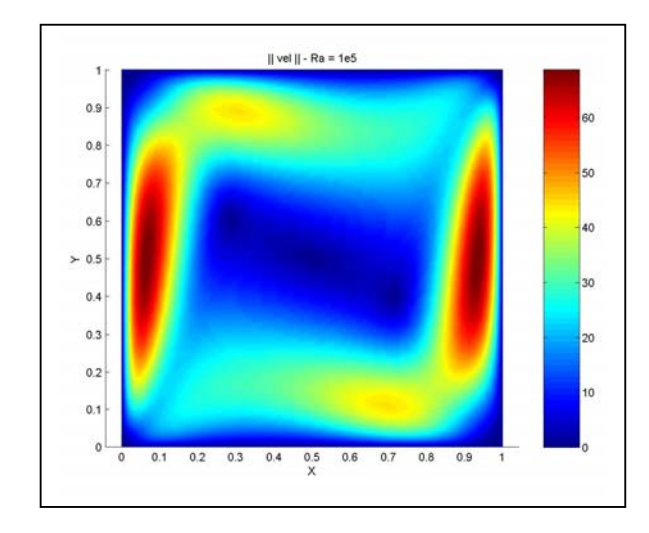

Figura 12: Velocidad en cavidad 2D – PETSc-FEM - Ra = 10<sup>5</sup>

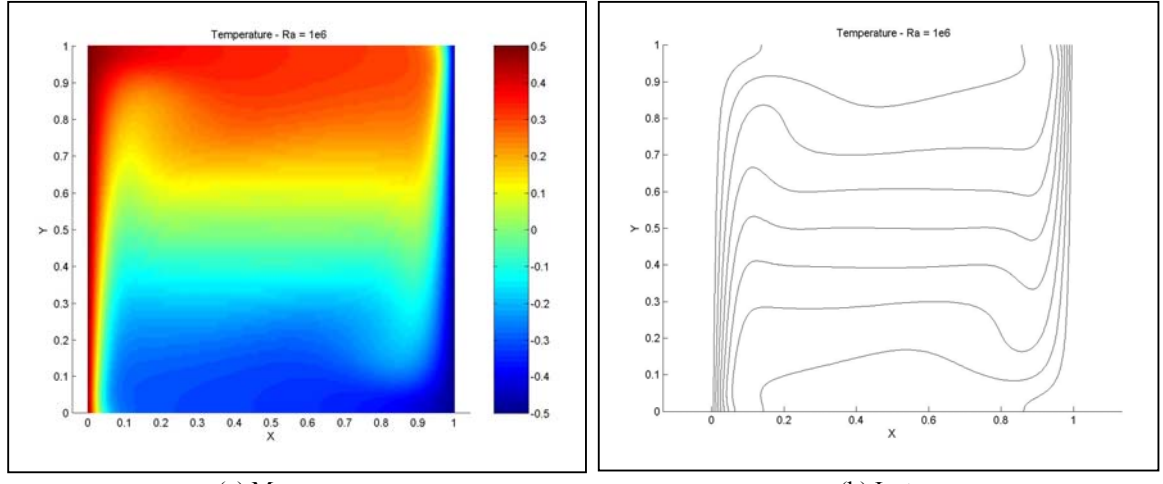

(a) Mapa (b) Isotermas Figura 13: Temperatura en cavidad  $2D - PETSc-FEM - Ra = 10^6$ 

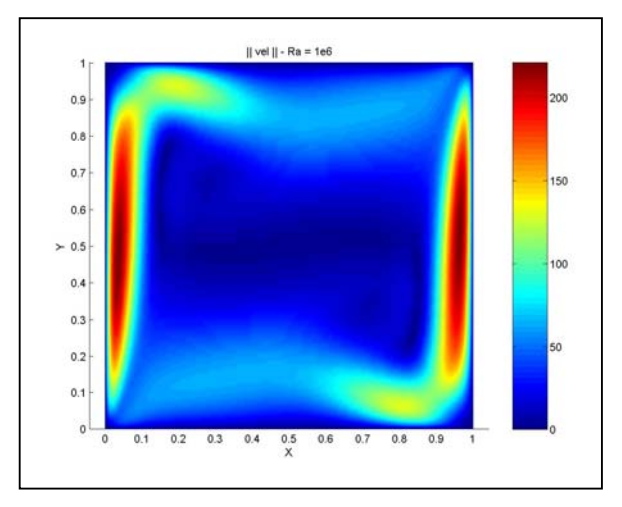

Figura 14: Velocidad en cavidad 2D – PETSc-FEM - Ra = 10<sup>6</sup>

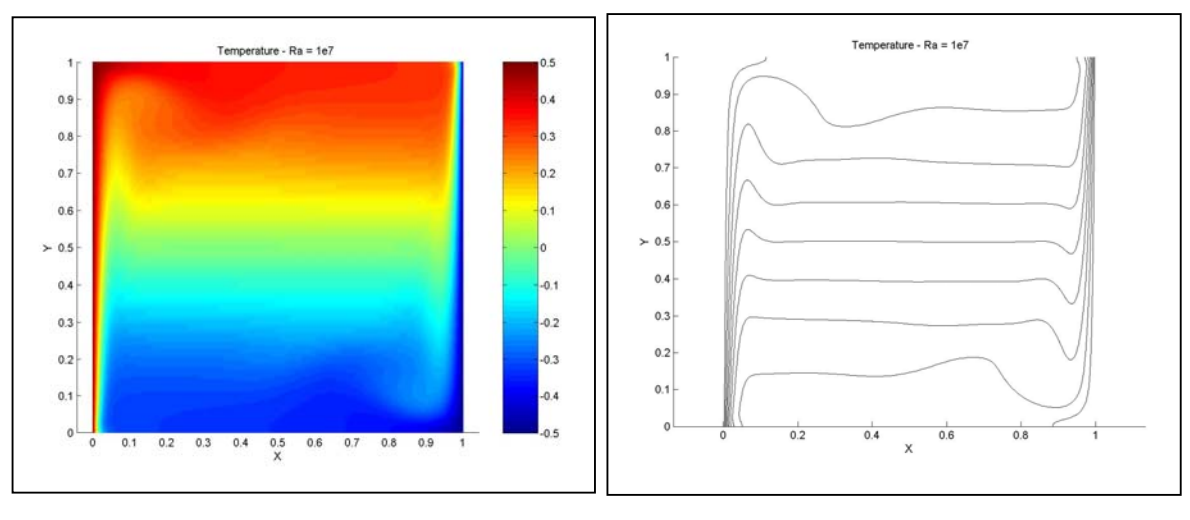

(a) Mapa (b) Isotermas Figura 15: Temperatura en cavidad 2D – PETSc-FEM - Ra = 107

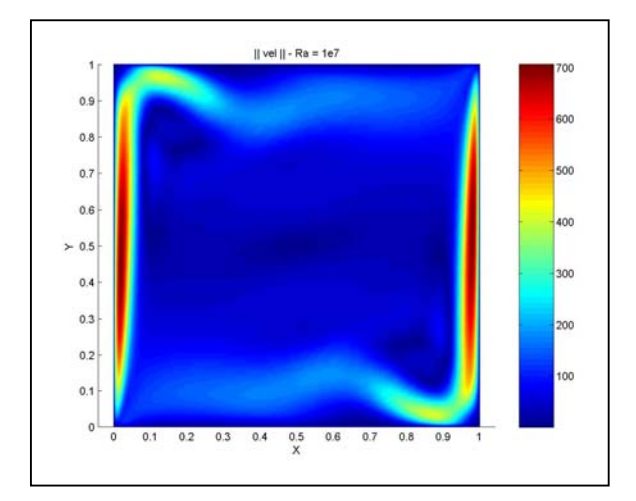

Figura 16: Velocidad en cavidad  $2D - PETSc-FEM - Ra = 10<sup>7</sup>$ 

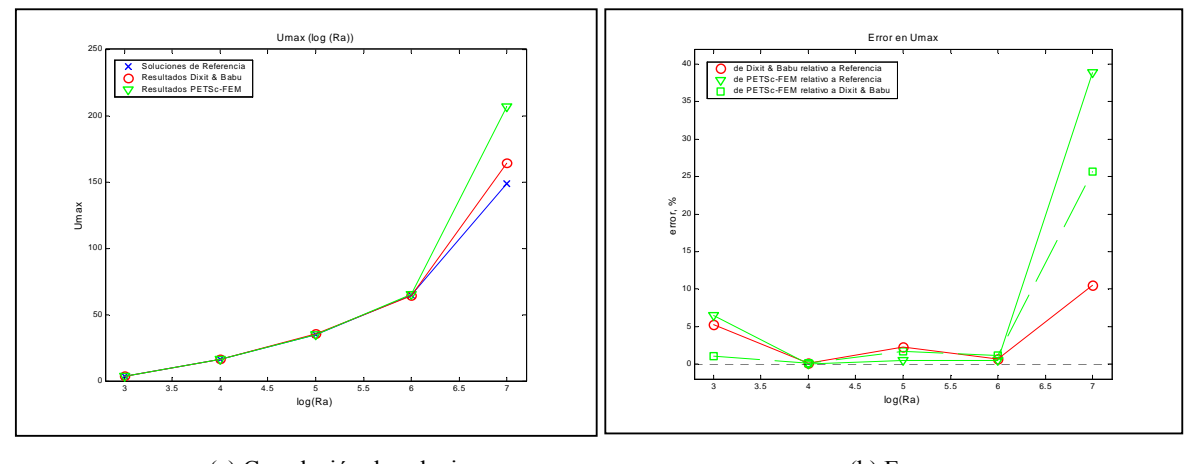

 (a) Correlación de soluciones (b) Error Figura 17: *Umax* (*X* = 0.5) para *Ra* = 103 a 107

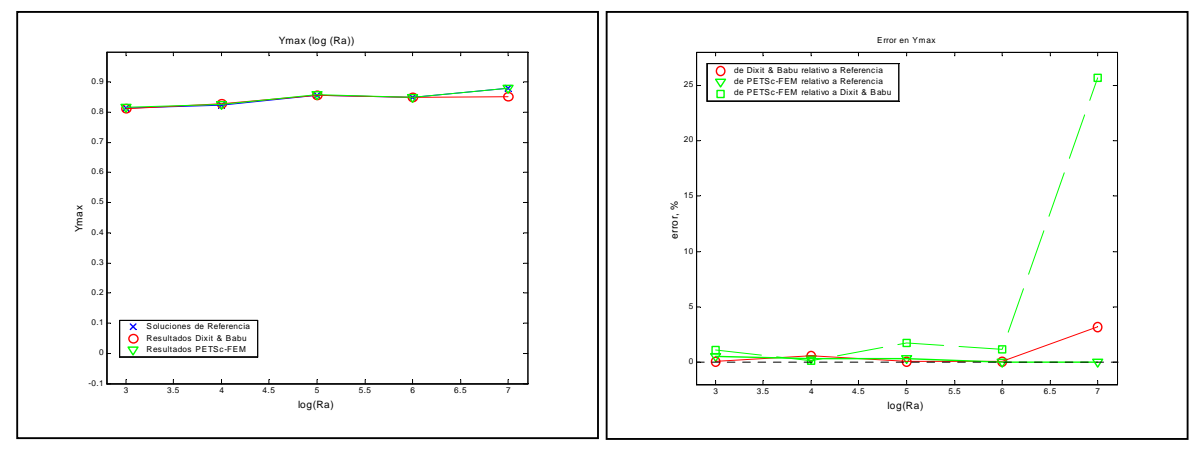

 (a) Correlación de valores (b) Error Figura 18: Localización de *Umax* ( $X = 0.5$ ) para  $Ra = 10^3$  a  $10^7$ 

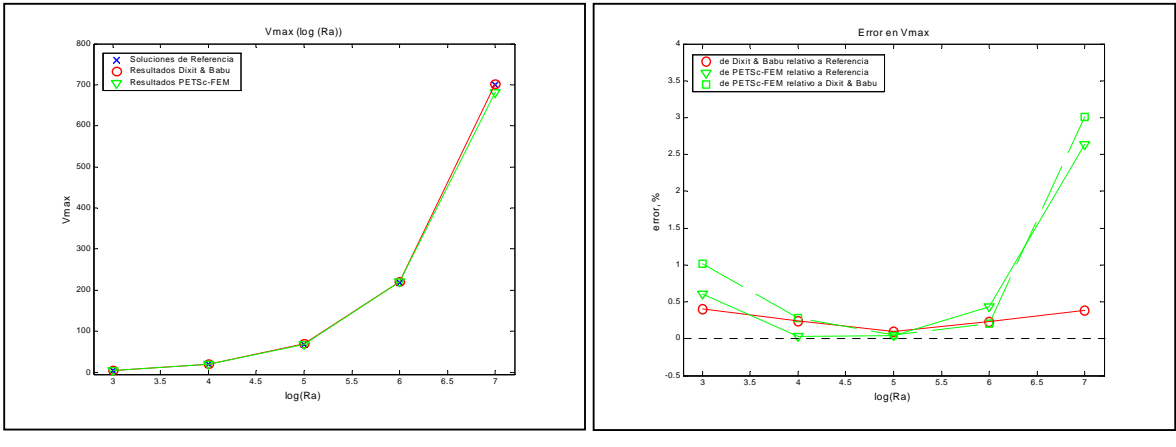

 (a) Correlación de soluciones (b) Error Figura 19: *Vmax* (*Y* = 0.5) para  $Ra = 10^3$  a  $10^7$ 

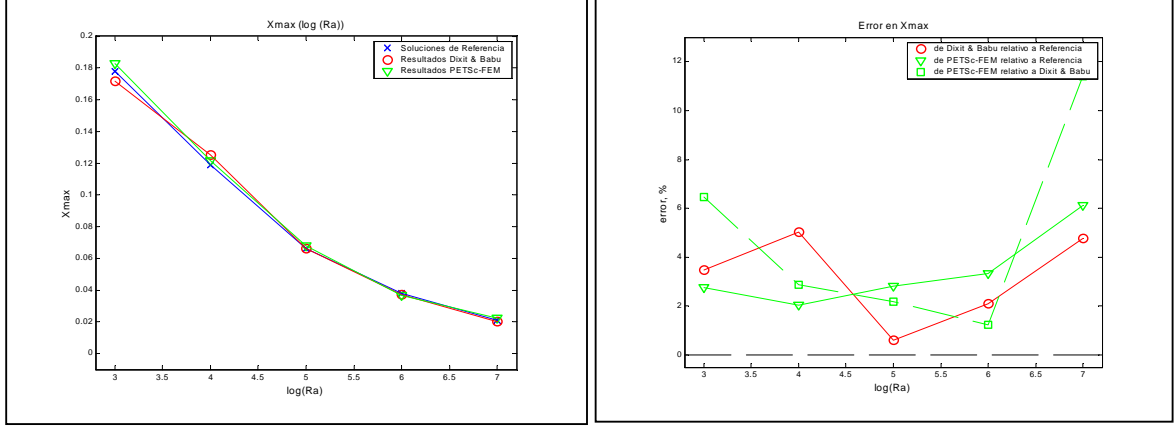

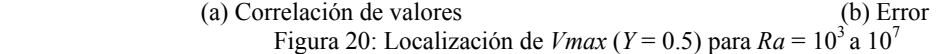

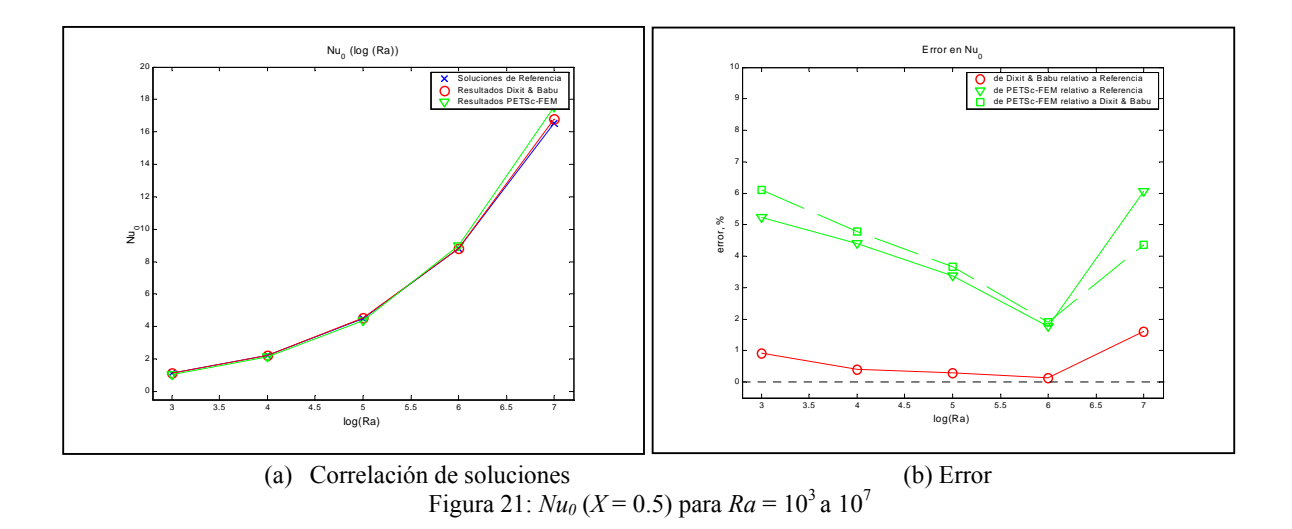

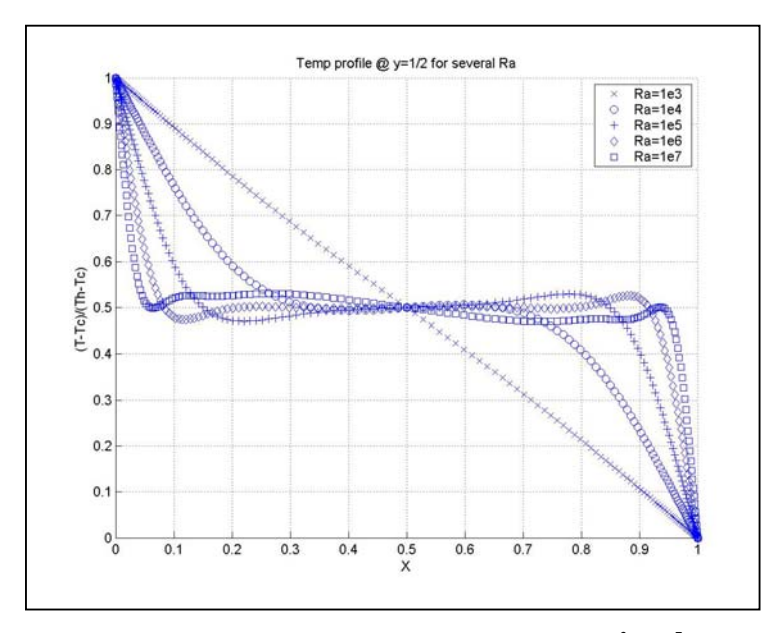

Figura 4.24: Perfiles térmicos (*Y* = 0.5) para *Ra* = 103 a 107

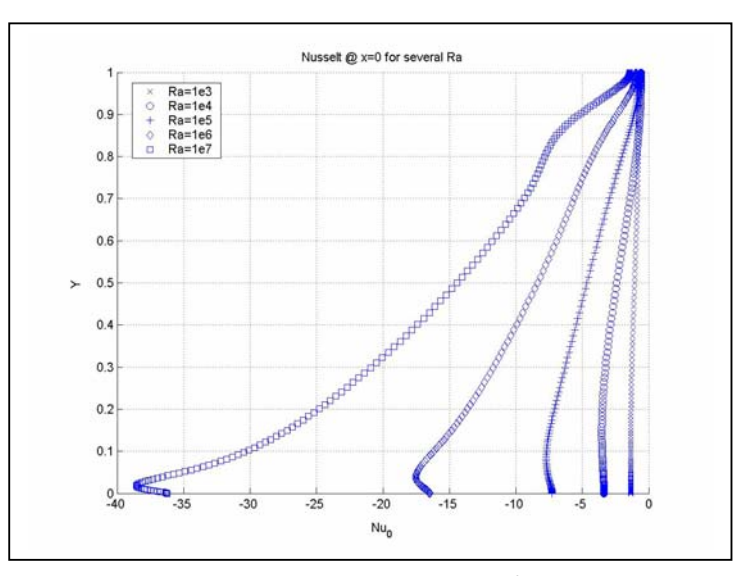

Figura 23:  $Nu_0$  ( $X = 0$ ) para  $Ra = 10^3$  a  $10^7$